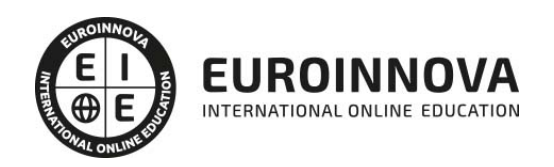

Máster en Big Data Analytics + Titulación Universitaria

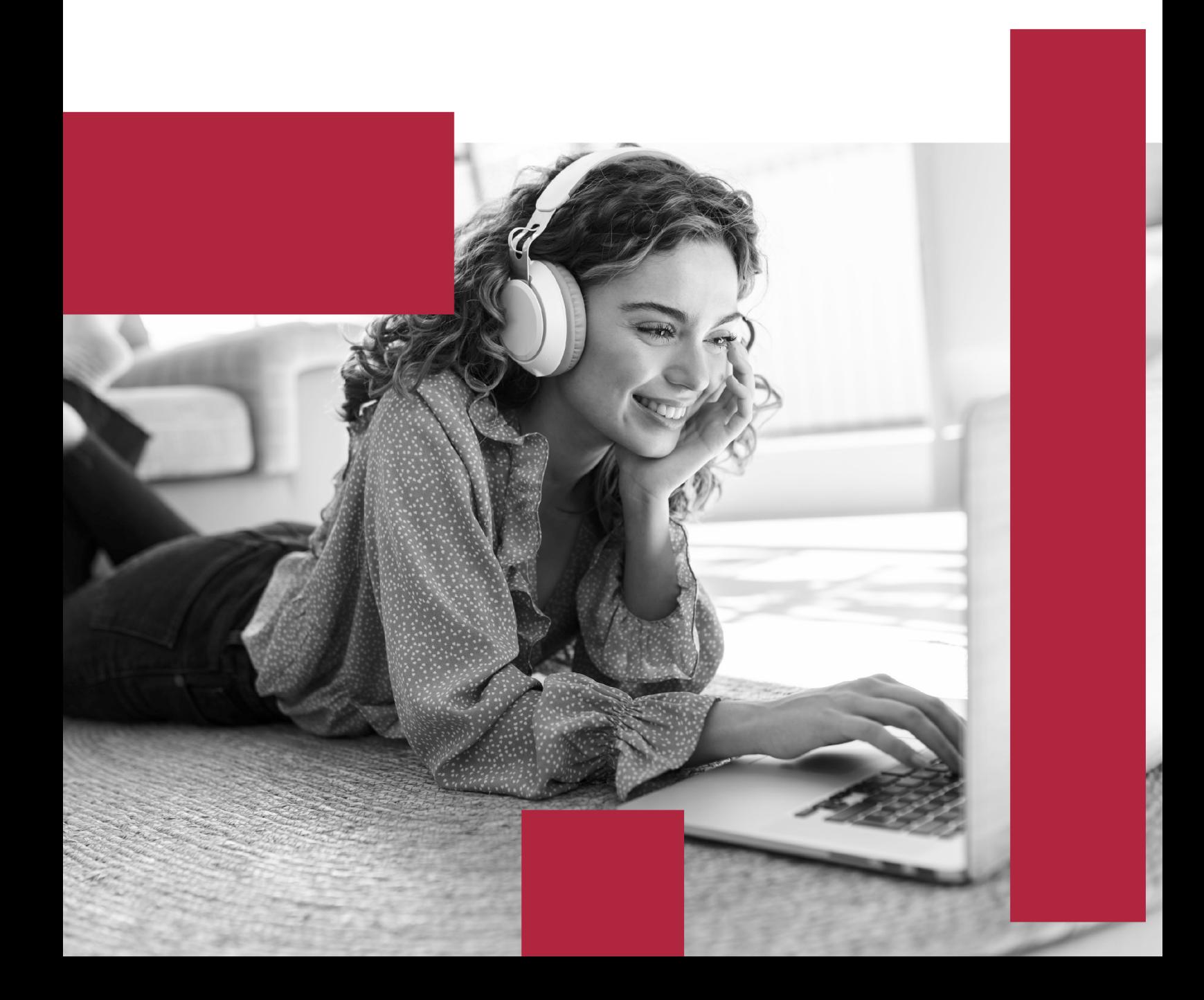

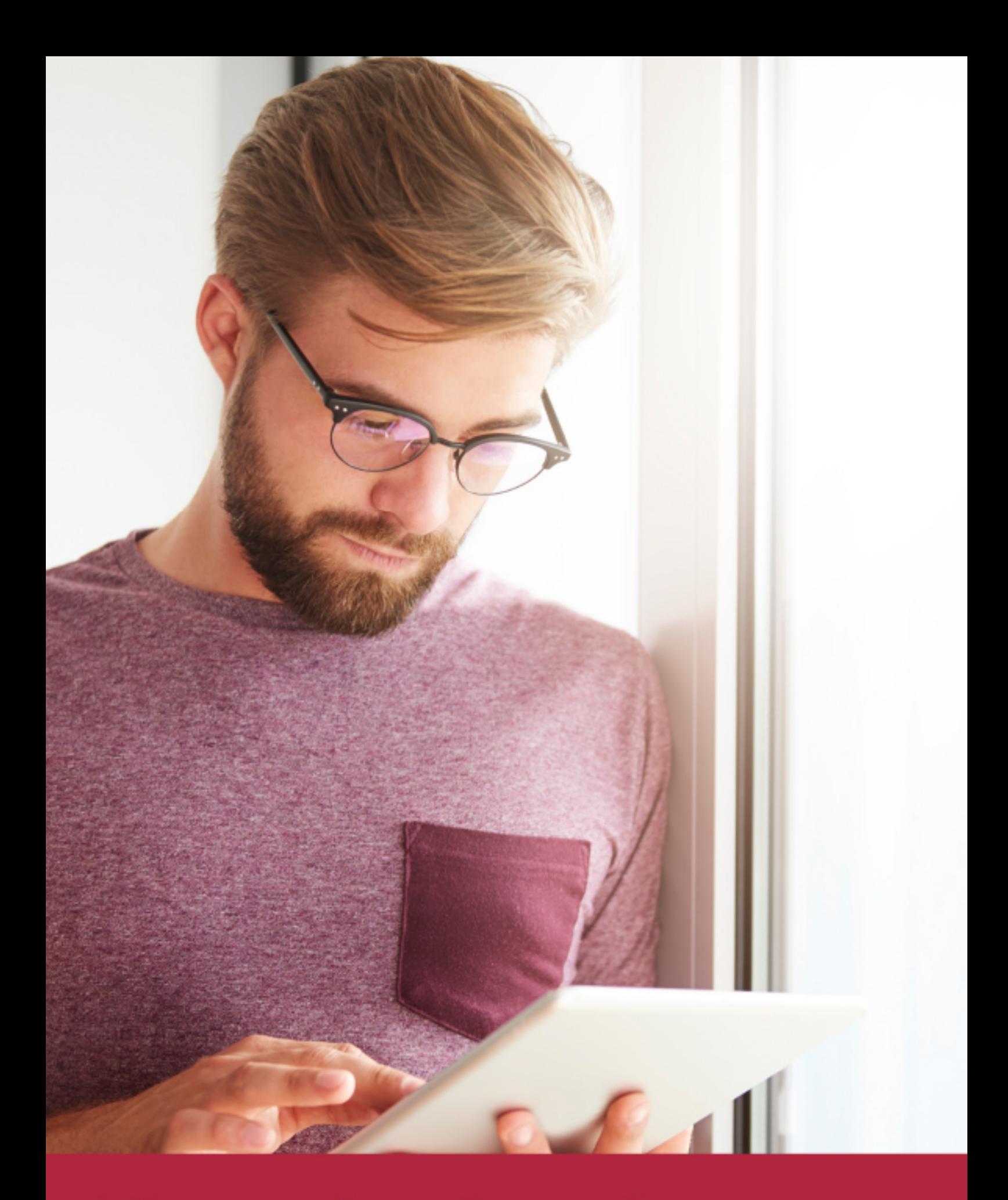

Elige aprender en la escuela líder en formación online

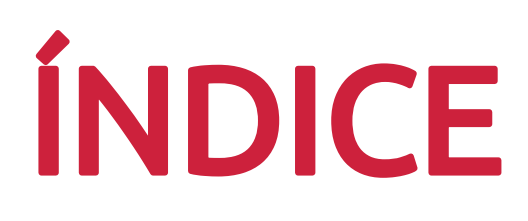

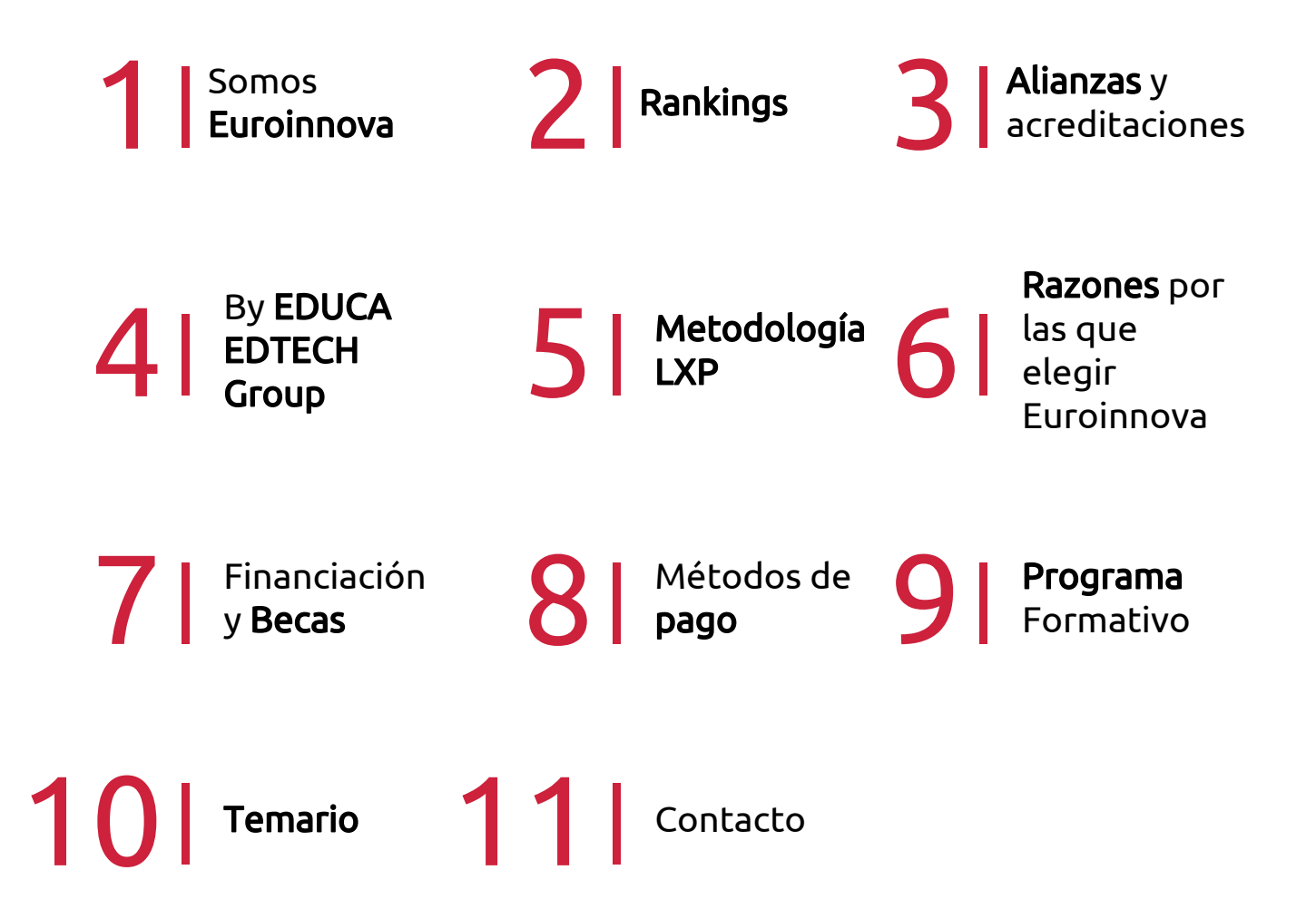

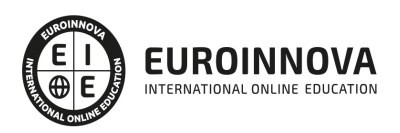

# SOMOS EUROINNOVA

Euroinnova International Online Education inicia su actividad hace más de 20 años. Con la premisa de revolucionar el sector de la educación online, esta escuela de formación crece con el objetivo de dar la oportunidad a sus estudiandes de experimentar un crecimiento personal y profesional con formación eminetemente práctica.

Nuestra visión es ser una institución educativa online reconocida en territorio nacional e internacional por ofrecer una educación competente y acorde con la realidad profesional en busca del reciclaje profesional. Abogamos por el aprendizaje significativo para la vida real como pilar de nuestra metodología, estrategia que pretende que los nuevos conocimientos se incorporen de forma sustantiva en la estructura cognitiva de los estudiantes.

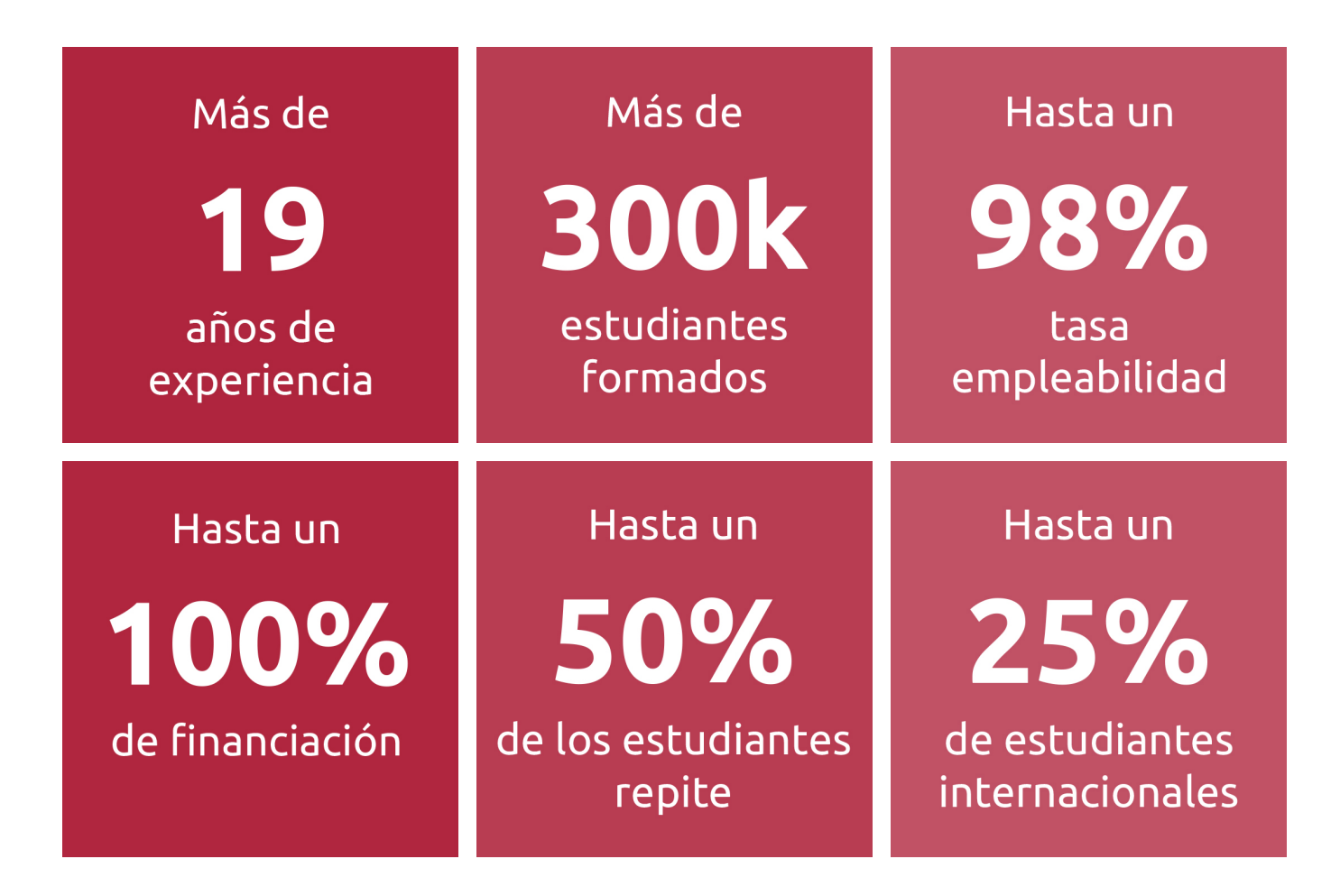

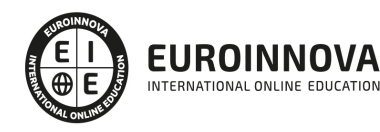

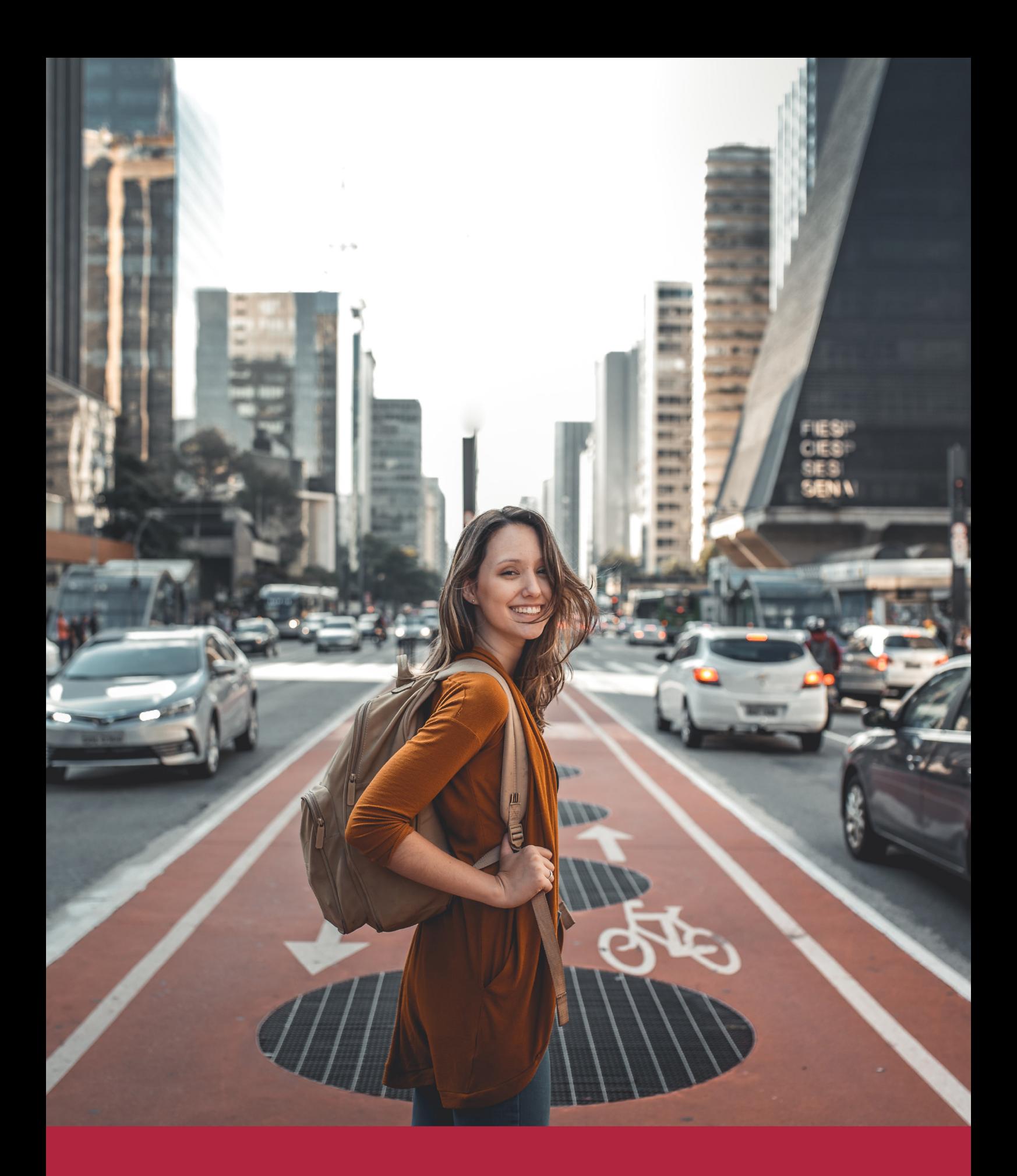

Desde donde quieras y como quieras, Elige Euroinnova

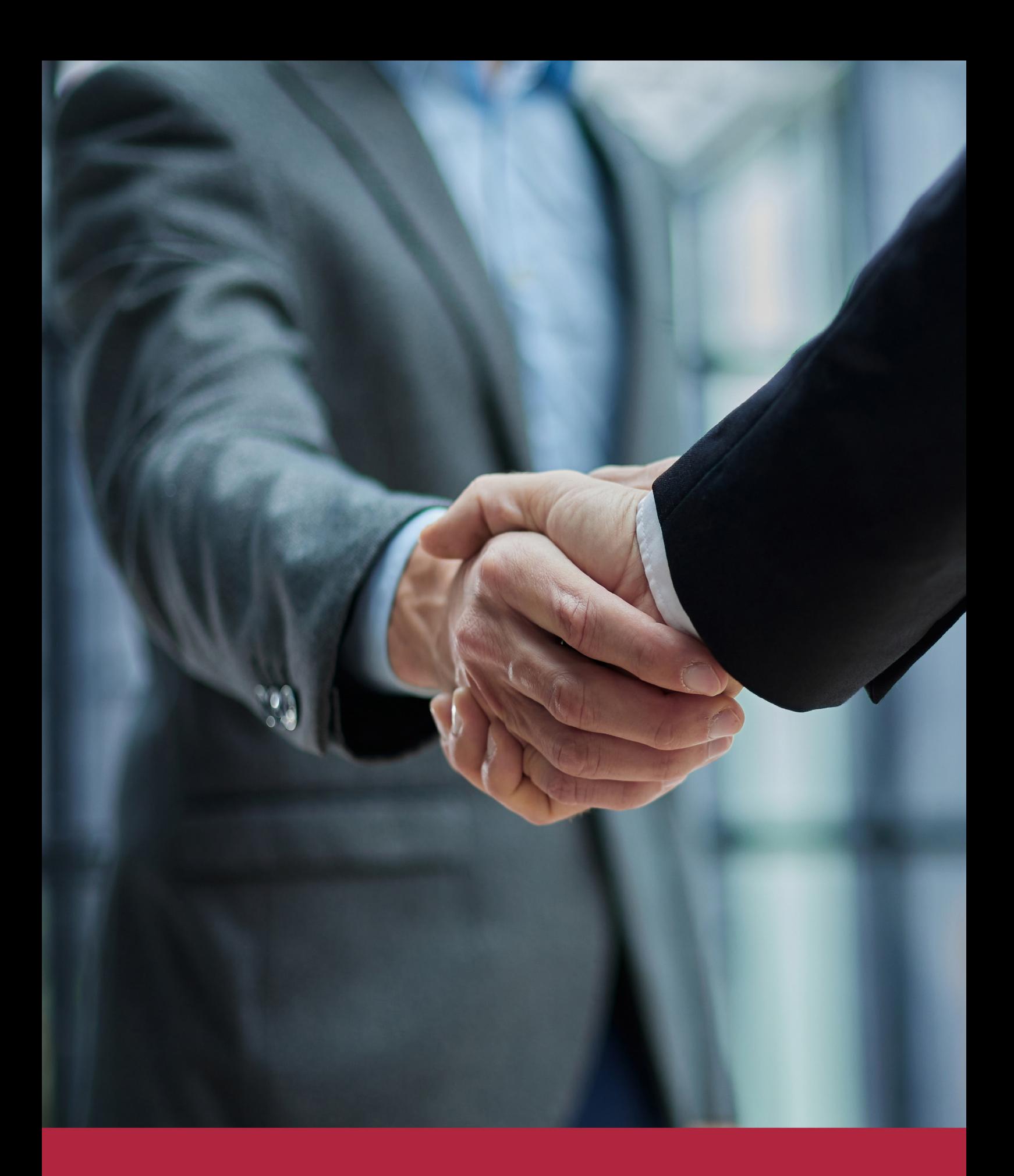

QS, sello de excelencia académica Euroinnova: 5 estrellas en educación online

# RANKINGS DE EUROINNOVA

Euroinnova International Online Education ha conseguido el reconocimiento de diferentes rankings a nivel nacional e internacional, gracias por su apuesta de democratizar la educación y apostar por la innovación educativa para lograr la excelencia.

Para la elaboración de estos rankings, se emplean indicadores como la reputación online y offline, la calidad de la institución, la responsabilidad social, la innovación educativa o el perfil de los profesionales.

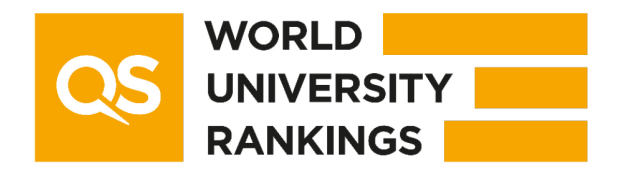

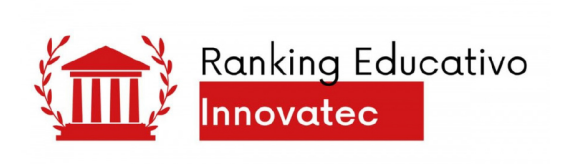

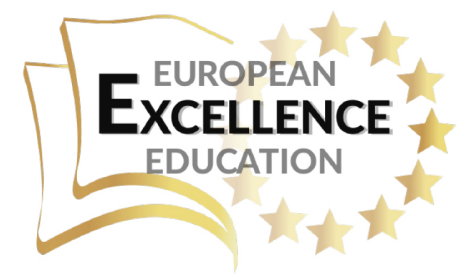

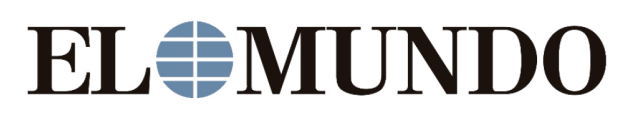

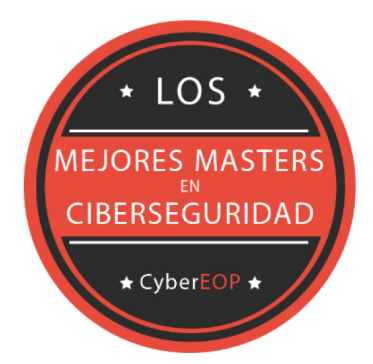

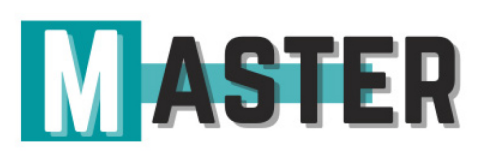

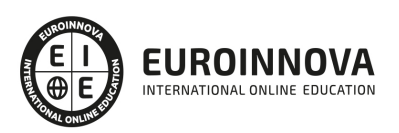

# ALIANZAS Y ACREDITACIONES

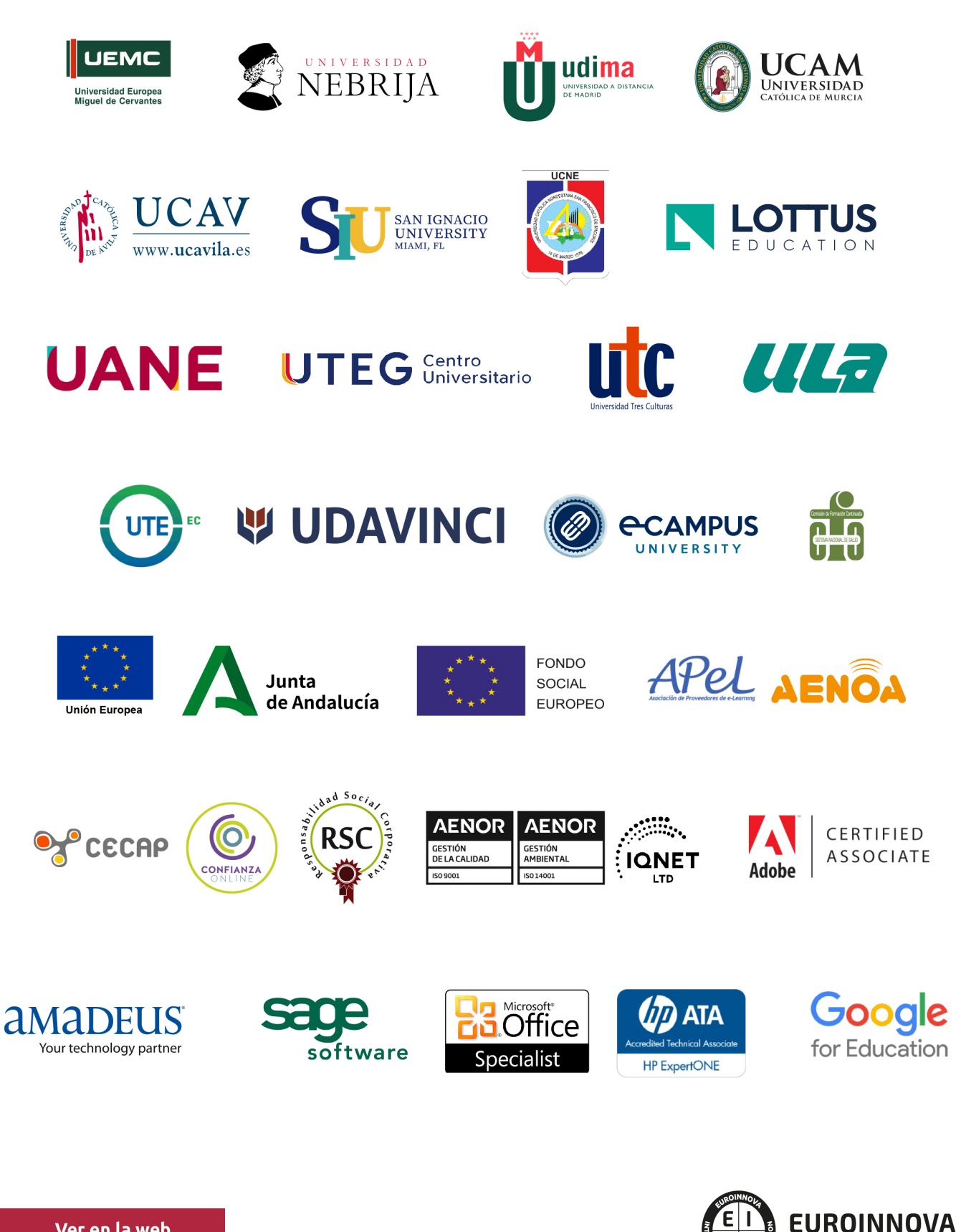

INTERNATIONAL ONLINE EDUCATION

# BY EDUCA EDTECH

Euroinnova es una marca avalada por EDUCA EDTECH Group , que está compuesto por un conjunto de experimentadas y reconocidas instituciones educativas de formación online. Todas las entidades que lo forman comparten la misión de democratizar el acceso a la educación y apuestan por la transferencia de conocimiento, por el desarrollo tecnológico y por la investigación

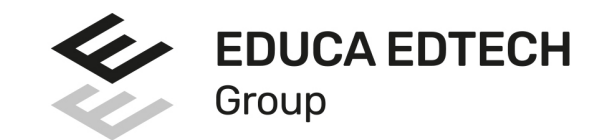

#### **ONLINE EDUCATION**

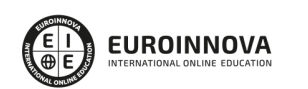

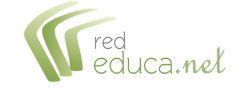

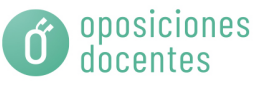

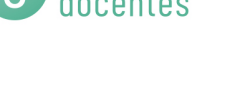

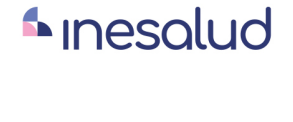

**Inesem** 

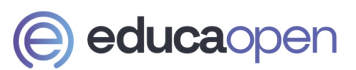

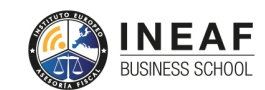

```
EDU
SPORT
```
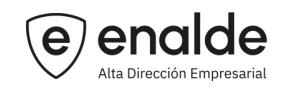

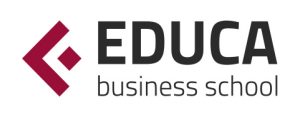

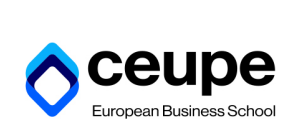

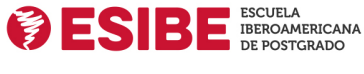

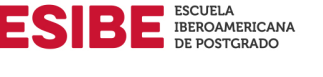

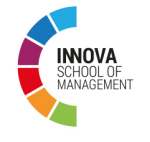

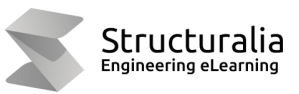

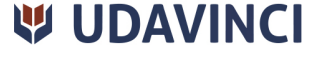

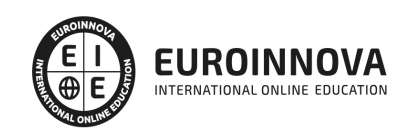

# **METODOLOGÍA LXP**

La metodología **EDUCA LXP** permite una experiencia mejorada de aprendizaje integrando la Al en los procesos de e-learning, a través de modelos predictivos altamente personalizados, derivados del estudio de necesidades detectadas en la interacción del alumnado con sus entornos virtuales.

EDUCA LXP es fruto de la Transferencia de Resultados de Investigación de varios proyectos multidisciplinares de I+D+i, con participación de distintas Universidades Internacionales que apuestan por la transferencia de conocimientos, desarrollo tecnológico e investigación.

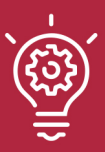

#### 1. Flexibilidad

Aprendizaje 100% online y flexible, que permite al alumnado estudiar donde, cuando y como quiera.

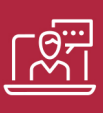

#### 2. Accesibilidad

Cercanía y comprensión. Democratizando el acceso a la educación trabajando para que todas las personas tengan la oportunidad de seguir formándose.

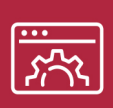

#### 3. Personalización

Itinerarios formativos individualizados y adaptados a las necesidades de cada estudiante.

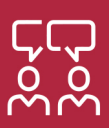

#### 4. Acompañamiento / Seguimiento docente

Orientación académica por parte de un equipo docente especialista en su área de conocimiento, que aboga por la calidad educativa adaptando los procesos a las necesidades del mercado laboral.

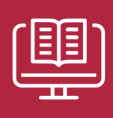

#### 5. Innovación

Desarrollos tecnológicos en permanente evolución impulsados por la AI mediante Learning Experience Platform.

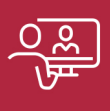

#### 6. Excelencia educativa

Enfoque didáctico orientado al trabajo por competencias, que favorece un aprendizaje práctico y significativo, garantizando el desarrollo profesional.

# Programas PROPIOS UNIVERSITARIOS **OFICIALES**

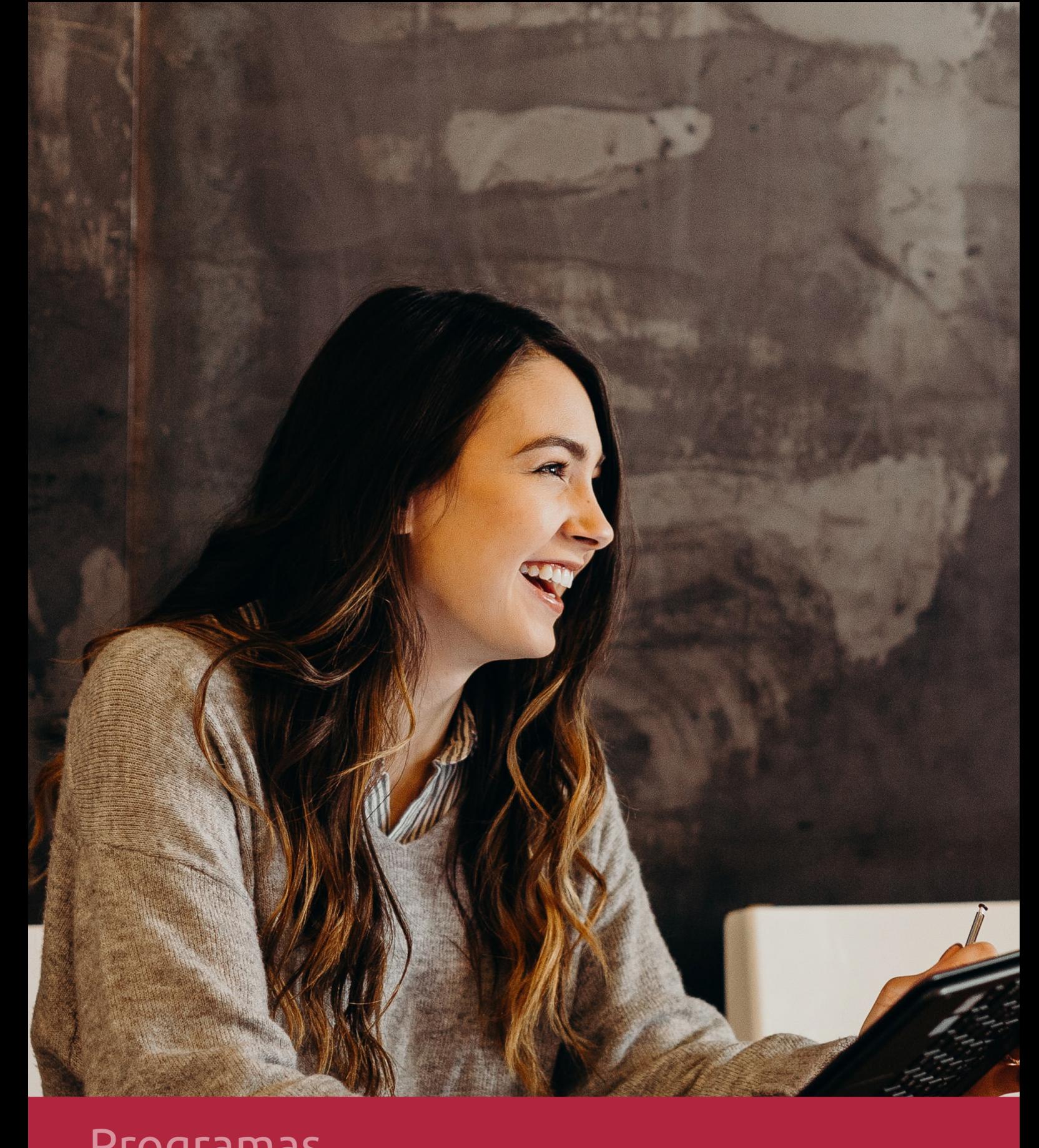

# **RAZONES POR LAS QUE ELEGIR EUROINNOVA**

# 1. Nuestra Experiencia

- √ Más de 18 años de experiencia.
- √ Más de 300.000 alumnos ya se han formado en nuestras aulas virtuales
- $\checkmark$  Alumnos de los 5 continentes.
- $\checkmark$  25% de alumnos internacionales.
- $\checkmark$  97% de satisfacción
- $\checkmark$  100% lo recomiendan.
- $\checkmark$  Más de la mitad ha vuelto a estudiar en Euroinnova.

# 2. Nuestro Equipo

En la actualidad, Euroinnova cuenta con un equipo humano formado por más 400 profesionales. Nuestro personal se encuentra sólidamente enmarcado en una estructura que facilita la mayor calidad en la atención al alumnado.

# 3. Nuestra Metodología

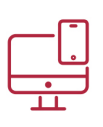

### **100% ONLINE**

Estudia cuando y desde donde quieras. Accede al campus virtual desde cualquier dispositivo.

**EQUIPO DOCENTE** 

Euroinnova cuenta con un equipo de

experiencia de alta calidad educativa.

profesionales que harán de tu estudio una

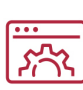

#### **APRENDIZAJE**

Pretendemos que los nuevos conocimientos se incorporen de forma sustantiva en la estructura cognitiva

# NO ESTARÁS SOLO

Acompañamiento por parte del equipo de tutorización durante toda tu experiencia como estudiante

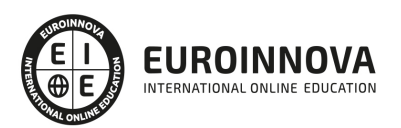

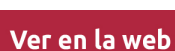

# 4. Calidad AENOR

- ✔ Somos Agencia de Colaboración Nº99000000169 autorizada por el Ministerio de Empleo y Seguridad Social.
- ✔ Se llevan a cabo auditorías externas anuales que garantizan la máxima calidad AENOR.
- √ Nuestros procesos de enseñanza están certificados por AENOR por la ISO 9001.

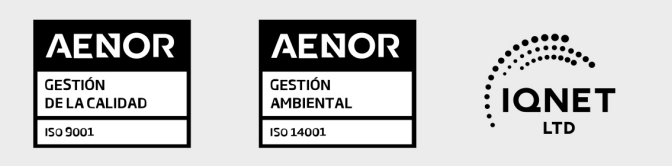

# 5. Confianza

Contamos con el sello de Confianza Online y colaboramos con la Universidades más prestigiosas, Administraciones Públicas y Empresas Software a nivel Nacional e Internacional.

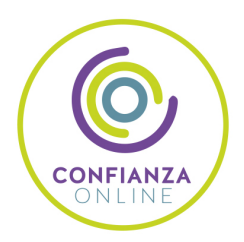

# 6. Somos distribuidores de formación

Como parte de su infraestructura y como muestra de su constante expansión Euroinnova incluye dentro de su organización una editorial y una imprenta digital industrial.

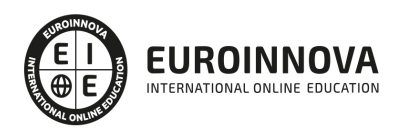

Financia tu cursos o máster y disfruta de las becas disponibles. ¡Contacta con nuestro equipo experto para saber cuál se adapta más a tu perfil!

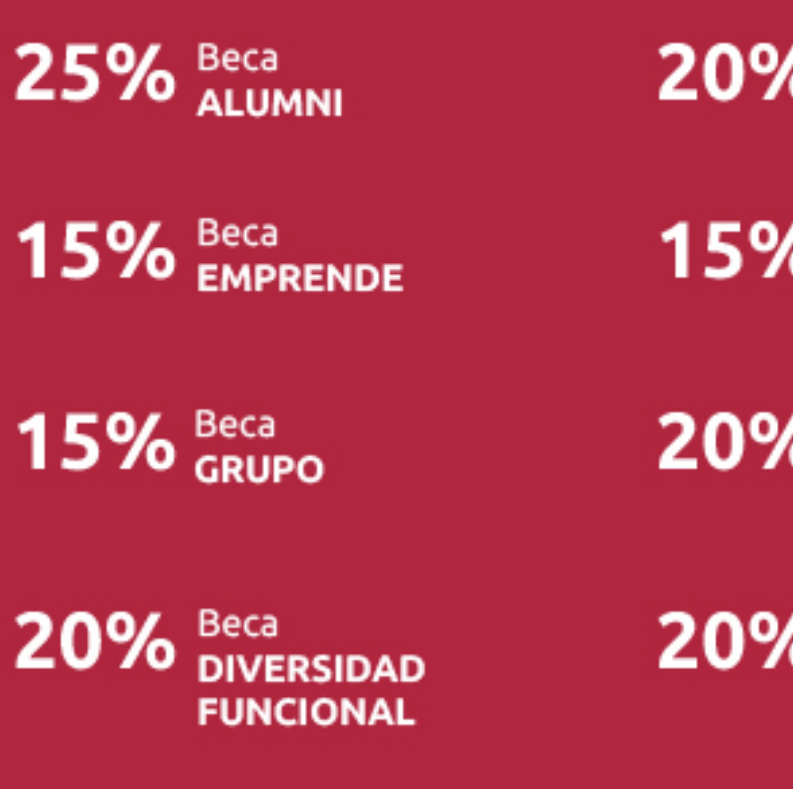

20% Beca DESEMPLEO

15% Beca RECOMIENDA

20% Beca **NUMEROSA** 

20% Beca PROFESIONALES, **SANITARIOS, COLEGIADOS/AS** 

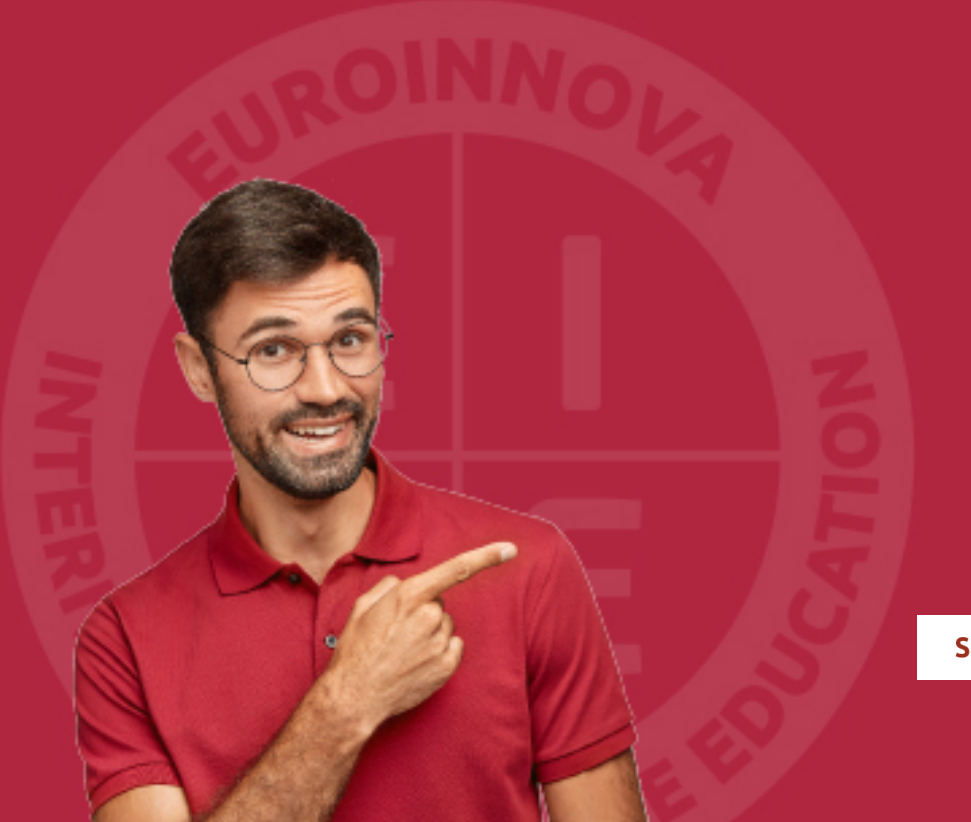

Solicitar información

# MÉTODOS DE PAGO

Con la Garantía de:

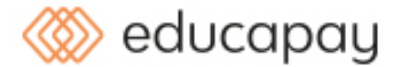

Fracciona el pago de tu curso en cómodos plazos y sin interéres de forma segura.

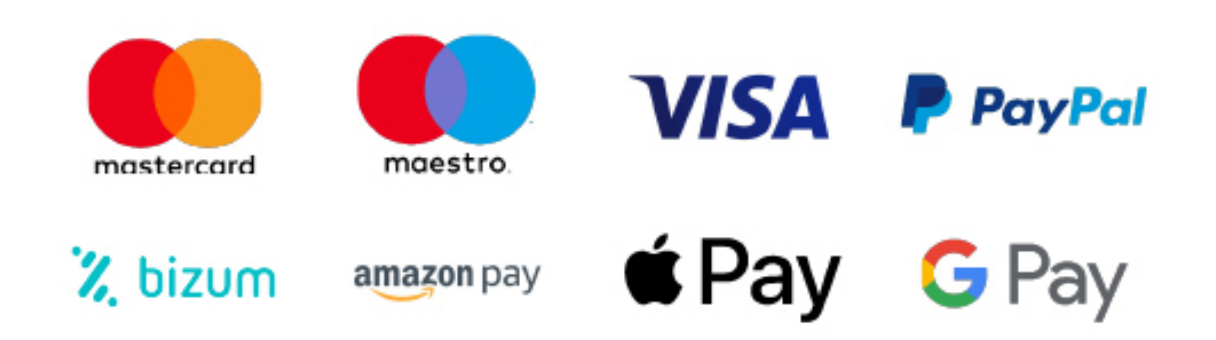

Nos adaptamos a todos los métodos de pago internacionales:

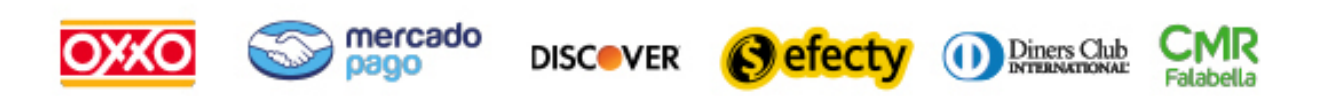

y muchos mas...

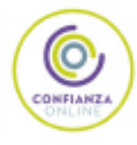

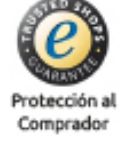

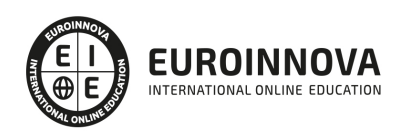

### Máster en Big Data Analytics + Titulación Universitaria

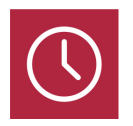

DURACIÓN 1500 horas

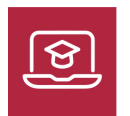

MODALIDAD **ONLINE** 

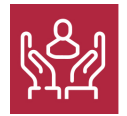

ACOMPAÑAMIENTO PERSONALIZADO

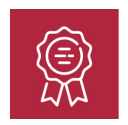

**CREDITOS** 5 ECTS

### Titulación

Titulación Múltiple: - Titulación de Master en Big Data Analytics con 1500 horas expedida por EUROINNOVA INTERNATIONAL ONLINE EDUCATION, miembro de la AEEN (Asociación Española de Escuelas de Negocios) y reconocido con la excelencia académica en educación online por QS World University Rankings - Titulación Universitaria en Business Intelligence y Big Data con 5 Créditos Universitarios ECTS. Formación Continua baremable en bolsas de trabajo y concursos oposición de la Administración Pública.

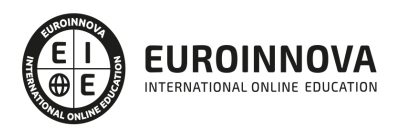

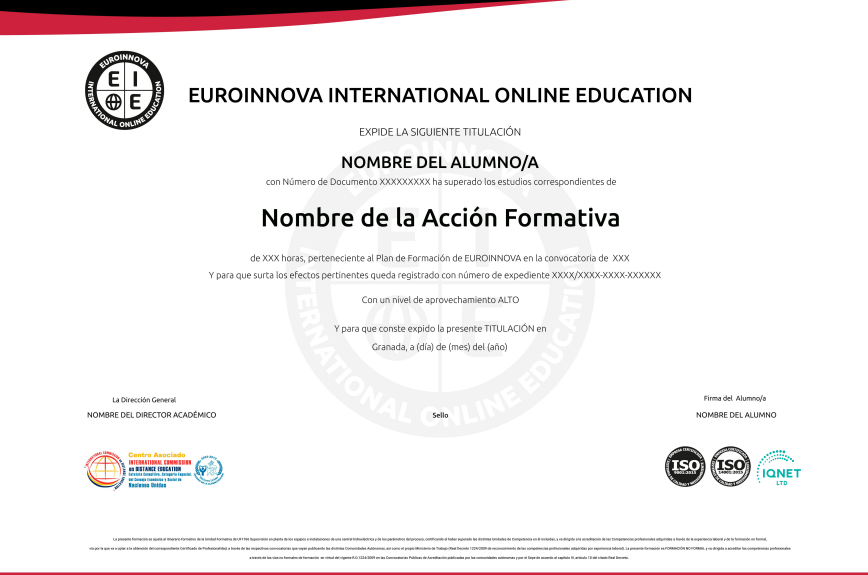

### Descripción

El "Master en Big Data Analytics" emerge como una respuesta académica de vanguardia a la creciente demanda de expertos capaces de comprender y manipular grandes volúmenes de datos ("Big Data"). A medida que las organizaciones buscan extraer información valiosa para la toma de decisiones estratégicas, la analítica web se vuelve imprescindible. Este programa se imparte online, ofreciendo flexibilidad y acceso a metodologías de análisis avanzadas, desde fundamentos de Analítica Web hasta destrezas prácticas en Google Analytics, Google Tag Manager y Looker Studio. Profundizando en la operativa, se abordan herramientas cruciales como Oracle Data Warehouse, combinando el conocimiento técnico con perspectivas estratégicas del Big Data y el Data Mining. Además, se dedica un módulo integral a la inteligencia de negocios (Business Intelligence), enfatizando en las herramientas de visualización para transformar datos en insights. Elija este Master para convertirse en el profesional que el mercado actual demanda: analíticamente competente, tecnológicamente preparado y estratégicamente perspicaz. Con este curso, no solo se formará en el uso de herramientas críticas para la analítica web, sino que también desarrollará la agudeza analítica necesaria para liderar en la era del dato.

### **Objetivos**

- Dominar la analítica web.
- Usar Google Analytics efectivamente.
- Implementar Google Tag Manager.
- Crear dashboards en Looker Studio.
- Comprender analítica web básica.
- Manejar Oracle Data Warehouse.
- Ejecutar técnicas de Data Mining.

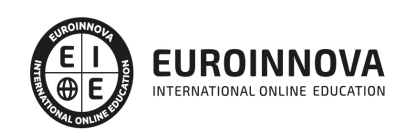

Ver en la web

- Entender Big Data y su alcance.
- Aplicar Business Intelligence.
- Visualizar datos con BI tools.

### A quién va dirigido

Este curso está ideado para profesionales TI, analistas de datos, especialistas en marketing digital y gestores que busquen dominar la analítica web con herramientas como Google Analytics, Tag Manager y Looker Studio. Es ideal para aquellos interesados en data warehousing con Oracle, así como en la implementación de estrategias de Big Data y Business Intelligence. Impulsa tu carrera aprendiendo de analítica básica a técnicas avanzadas de visualización y minería de datos.

#### Para qué te prepara

El curso Master en Big Data Analytics te prepara para convertirte en un experto analista de datos. Aprenderás a descifrar tendencias y patrones desde la analítica web básica hasta las complejidades del Data Mining y Big Data con herramientas como Google Analytics, Google Tag Manager y Looker Studio. Además, profundizarás en el uso de Oracle Data Warehouse y obtendrás habilidades clave en Business Intelligence y visualización de datos para impulsar decisiones estratégicas basadas en datos. Convierte el mar de información en insights valiosos para cualquier organización.

### Salidas laborales

El "Master en Big Data Analytics" abre un abanico de oportunidades laborales en un mercado hambriento de expertos en análisis de datos. Los egresados podrán desempeñarse como Analistas Web, dominando herramientas como Google Analytics y Google Tag Manager, y creando reportes avanzados con Looker Studio. Conocimiento en Oracle Data Warehouse amplía horizontes hacia roles de Data Mining Specialists y Big Data Analysts. La formación en BI y visualización de datos es crucial para puestos de Business Intelligence Developer, capacitando a profesionales para transformar datos en decisiones estratégicas.

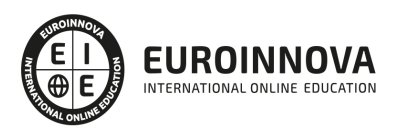

# TEMARIO

#### PARTE 1. ANALÍTICA WEB

#### UNIDAD DIDÁCTICA 1. ANALÍTICA WEB Y SEO

- 1. Introducción al SEO
- 2. Historia de los motores de búsqueda
- 3. Componentes de un motor de búsqueda
- 4. Organización de resultados en un motor de búsqueda
- 5. La importancia del contenido
- 6. El concepto de autoridad en Internet
- 7. Campaña SEO

#### UNIDAD DIDÁCTICA 2. ANALÍTICA WEB Y SEM

- 1. Introducción al SEM
- 2. Principales conceptos en SEM
- 3. Sistema de pujas y Calidad del anuncio
- 4. Creación de una campaña
- 5. Creación de anuncios con calidad
- 6. Indicadores clave de rendimiento en SEM

#### UNIDAD DIDÁCTICA 3. INTRODUCCIÓN AL ANÁLISIS Y MÉTRICA WEB

- 1. Conceptos básicos
- 2. Métricas
- 3. Visitas
- 4. Visitantes
- 5. Páginas
- 6. Promedio de tiempo en una página web
- 7. Promedio de tiempo en un sitio web
- 8. Tasa de rebote
- 9. Tasa de salida
- 10. Tasa de conversión

#### UNIDAD DIDÁCTICA 4. OPTIMIZACIÓN DE SITIOS WEB

- 1. Usabilidad
- 2. Mapas de calor
- 3. Grabaciones de sesiones de usuario
- 4. Ordenación de tarjetas
- 5. Test A/B
- 6. Test multivariante
- 7. KPI, indicadores clave de rendimiento
- 8. Cambios a realizar para optimizar una página web
- 9. UNIDAQD DIDÁCTICA 5. POSICIONAMIENTO ORGÁNICO, SEO

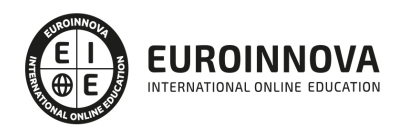

- 10. Importancia del SEO
- 11. Funcionamiento de los buscadores
- 12. Google: algoritmos y actualizaciones
- 13. Cómo salir de una penalización en Google
- 14. Estrategia SEO

UNIDAD DIDÁCTICA 6. HERRAMIENTAS DE ANALÍTICA WEB

- 1. Listado de herramientas
- 2. Herramientas de analítica web
- 3. Herramientas de análisis de logs
- 4. Herramientas de medición mediante tags
- 5. Herramientas para medir el rendimiento de nuestro sitio web
- 6. Herramientas para recoger información de diseño o usabilidad web
- 7. Herramientas que analizan nuestra actividad en redes sociales
- 8. Herramientas de inteligencia competitiva

#### UNIDAD DIDÁCTICA 7. GOOGLE ANALYTICS

- 1. ¿Qué es Google Analytics?
- 2. Introducción a la analítica web
- 3. ¿Como funciona Google Analytics?
- 4. Cookies
- 5. Introducción a JavaScript
- 6. Principios de Google Analytics
- 7. ¿Qué es el porcentaje de rebote?
- 8. Página de destino
- 9. Conversiones
- 10. Objetivos
- 11. Eventos
- 12. Porcentaje de abandono
- 13. Visita/usuario único
- 14. Iniciar sesión en Google Analytics
- 15. Incorporar código de de seguimiento de Google Analytics en el sitio web
- 16. Verificar que Google Analytics recibe datos
- 17. Cambiar configuraciones de la cuenta de Google Analytics
- 18. Gestión de usuarios
- 19. Eliminar cuenta de Google Analytics
- 20. Cambiar configuraciones de la interfaz de Google Analytics (Idioma)

#### UNIDAD DIDÁCTICA 8. FUNCIONES BÁSICAS DE GOOGLE ANALYTICS

- 1. Introducción a las funciones de Analytics
- 2. Nociones básicas de Google Analytics
- 3. Añadir anotaciones en gráficos
- 4. Comparación de periodos
- 5. Exportar Informes
- 6. Añadir métricas a un gráfico
- 7. Crear, editar y eliminar segmentos

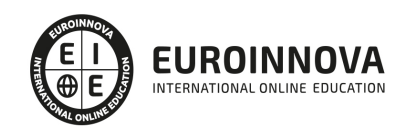

- 8. Crear un nuevo panel
- 9. Añadir un Widget al Panel
- 10. Tiempo real
- 11. Tipos de informes de Google Analytics: diagramas animados, gráfico por hora, día, semana, mes, etc?
- 12. Configuración del envío automático de informes
- 13. Audiencia
- 14. Enlazar cuenta de Google AdWords con Google Analytics
- 15. AdWords

#### UNIDAD DIDÁCTICA 9. INFORMES

- 1. Informes de audiencia
- 2. Informes de adquisición
- 3. Informes de comportamiento

#### UNIDAD DIDÁCTICA 10. GOOGLE ANALYTICS 4

- 1. ¿Qué es Google Analytics 4?
- 2. Diferencias con respecto a Universal Analytics
- 3. Implementación de Google Analytics 4
- 4. Las herramientas de análisis de Google Analytics 4
- 5. Los espacios de identidad
- 6. Ventajas de Google Analytics 4
- 7. Desventajas de Google Analytics 4

#### UNIDAD DIDÁCTICA 11. ANALÍTICA WEB Y MÉTRICAS EN REDES SOCIALES

- 1. Análisis del tráfico en redes sociales
- 2. Fijar objetivos en redes sociales
- 3. Facebook
- 4. Twitter
- 5. Youtube
- 6. Instagram
- 7. LinkedIn
- 8. Blogs
- 9. Reputación online

#### UNIDAD DIDÁCTICA 12. MOBILE ANALYTICS Y MEJORA DEL DISEÑO

- 1. ¿Qué es Mobile Analytics?
- 2. Métricas
- 3. Google analytics para analítica móvil
- 4. Otras herramientas de analítica móvil

#### UNIDAD DIDÁCTICA 13. INTRODUCCIÓN A ADOBE ANALYTICS

- 1. ¿Qué es Adobe Analytics?
- 2. ¿Qué podemos hacer con Adobe Analytics?
- 3. Principales diferencias respecto a Google Analytics

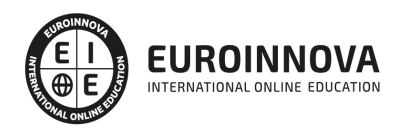

- 4. Conceptos Clave
- 5. Implementación de Adobe Analytics

#### PARTE 2. ANALÍTICA WEB CON GOOGLE ANALYTICS, GOOGLE TAG MANAGER Y LOOKER STUDIO

#### UNIDAD DIDÁCTICA 1. ANALÍTICA WEB CON GOOGLE ANALYTICS

- 1. Introducción a la analítica web
- 2. Funcionamiento Google Analytics
- 3. Introducción e instalación de Google Analytics
- 4. Interfaz
- 5. Métricas y dimensiones
- 6. Informes básicos
- 7. Informes personalizados
- 8. Comportamiento de los usuarios e interpretación de datos

#### UNIDAD DIDÁCTICA 2. GOOGLE ANALYTICS 4

- 1. ¿Qué es Google Analytics 4?
- 2. Diferencias con respecto a Universal Analytics
- 3. Implementación de Google Analytics 4
- 4. Las herramientas de análisis de Google Analytics 4
- 5. Los espacios de identidad
- 6. Ventajas de Google Analytics 4
- 7. Desventajas de Google Analytics 4

#### UNIDAD DIDÁCTICA 3. RECOGIDA DE DATOS

- 1. Planes de medición
- 2. Configuración de las vistas mediante filtros
- 3. Métricas y dimensiones personalizadas
- 4. Seguimiento de eventos

#### UNIDAD DIDÁCTICA 4. NAVEGACIÓN E INTERFAZ

- 1. Informes de visión general
- 2. informes completos
- 3. Compartir informes
- 4. Configuración paneles de control y accesos directos

#### UNIDAD DIDÁCTICA 5. INFORMES

- 1. Informes de Audiencia
- 2. Informes de Adquisición
- 3. Informes de Comportamiento

#### UNIDAD DIDÁCTICA 6. CAMPAÑAS Y CONVERSIONES

- 1. Campañas personalizadas
- 2. Realizar un seguimiento de las campañas con el Creador de URLs

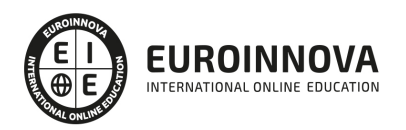

- 3. Configuración y medición de objetivos
- 4. Cómo medir campañas de Google Ads

#### UNIDAD DIDÁCTICA 7. GOOGLE ANALYTICS 360

- 1. Analítica avanzada
- 2. Informes sin muestrear
- 3. Google BigQuery Export
- 4. Integraciones

#### UNIDAD DIDÁCTICA 8. GOOGLE TAG MANAGER

- 1. Concepto y características
- 2. Gestión de etiquetas
- 3. Activadores y gestión de variables
- 4. Implementación y eventos
- 5. Tracking

#### UNIDAD DIDÁCTICA 9. LOOKER STUDIO (GOOGLE DATA STUDIO)

- 1. Visualización de datos
- 2. Tipologías de gráficos
- 3. Fuentes de datos
- 4. Integración con Analytics
- 5. Creación de informes

#### PARTE 3. ANALÍTICA WEB BÁSICA

#### UNIDAD DIDÁCTICA 1. ¿QUÉ ES LA ANALÍTICA WEB?

- 1. Introducción
- 2. La Analítica Web: un reto cultural
- 3. ¿Qué puede hacer la analítica web por ti o tu empresa?
- 4. Glosario de Analítica Web

#### UNIDAD DIDÁCTICA 2. EL PERFIL DEL ANALISTA WEB

- 1. Un nuevo perfil profesional, para una nueva actividad
- 2. ¿Qué hace un analista web?
- 3. Herramientas del Analista

#### UNIDAD DIDÁCTICA 3. INTRODUCCIÓN A GOOGLE ANALYTICS

- 1. Conceptos Básicos
- 2. Creación de una cuenta Google Analytics
- 3. Perfil de sitio Web
- 4. Código de seguimiento
- 5. Objetivos
- 6. Informes

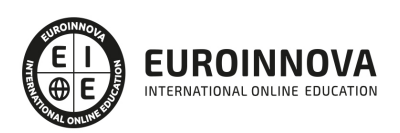

#### UNIDAD DIDÁCTICA 4. INTRODUCCIÓN A GOOGLE ADWORDS

- 1. Introducción
- 2. Los anuncios de Google AdWords
- 3. Definiciones básicas
- 4. Ventajas de Google AdWords
- 5. Google Adsense
- 6. Analytics VS AdWords

#### UNIDAD DIDÁCTICA 5. INTRODUCCIÓN A SEO

- 1. Introducción
- 2. Factores de valoración y ranking
- 3. Indexación de un sitio Web
- 4. Elegir keywords
- 5. Últimas conclusiones y consejos SEO

#### UNIDAD DIDÁCTICA 6. ANALÍTICA WEB BÁSICA. INTRODUCCIÓN

- 1. La analítica web en la actualidad
- 2. Definiendo la analítica web
- 3. El salto a la Analítica web moderna

#### UNIDAD DIDÁCTICA 7. ELECCIÓN DE UNA ESTRATEGIA

- 1. Conocer nuestra situación
- 2. Seleccionando a nuestro proveedor
- 3. Diferencias entre proveedores
- 4. Seleccionar a los finalistas y realizar pruebas

#### UNIDAD DIDÁCTICA 8. ¿CÓMO MEDIR NUESTROS RESULTADOS? LAS MÉTRICAS

- 1. Introducción
- 2. Visitas y visitantes
- 3. Tiempo en la página y tiempo en el sitio
- 4. Tasa de rebote
- 5. Tasa de salida
- 6. Tasa de Conversión
- 7. Fidelidad
- 8. Identificar las "buenas" métricas
- 9. Cómo conseguir una buena métrica web

#### UNIDAD DIDÁCTICA 9. BUENAS PRÁCTICAS EN LA ANALÍTICA WEB

- 1. Conceptos básicos
- 2. Los mejores informes de analítica web
- 3. Prácticas Indispensables

UNIDAD DIDÁCTICA 10. ANALIZAR EL CLICKSTREAM

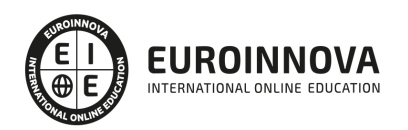

- 1. Búsqueda interna de nuestro sitio
- 2. Análisis de la optimización SEO
- 3. Tráfico de la búsqueda orgánica
- 4. Indexar por motores de búsqueda
- 5. Objetivos, ingresos y rentabilidad (ROI)
- 6. Búsquedas de Pago PPC
- 7. Tráfico Directo
- 8. Campañas de Mailing
- 9. Análisis avanzado: flash, vídeo y widgets

#### UNIDAD DIDÁCTICA 11. PRINCIPALES PROBLEMAS DE LA ANALÍTICA WEB

- 1. Las cookies de seguimiento del visitante
- 2. Muestreo de datos
- 3. Valor de los datos
- 4. Conciliar los datos

#### UNIDAD DIDÁCTICA 12. ANALIZAR LA INFORMACIÓN CUANTITATIVA

- 1. Identificar los factores críticos
- 2. Otros factores que conviene medir
- 3. Las macro y microconversiones
- 4. Medir el valor económico
- 5. Sitios sin comercio: valores a medir
- 6. Medición de sitios B2B

#### UNIDAD DIDÁCTICA 13. ANALIZAR LA INFORMACIÓN CUALITATIVA

- 1. Introducción
- 2. La Usabilidad Web
- 3. Pruebas Online y a Distancia
- 4. Las encuestas

#### UNIDAD DIDÁCTICA 14. DEFINICIÓN DE KPIS

- 1. Definición de KPIs
- 2. KPI, CSF y metas
- 3. Principales KPIS
- 4. Ejemplos de KPIS
- 5. Supuesto práctico: Calculo de KPI con Excel.

#### PARTE 4. ORACLE DATA WAREHOUSE: DATAMINING Y BIG DATA

#### UNIDAD DIDÁCTICA 1. CONCEPTOS PRINCIPALES

- 1. KDD
- 2. Data Warehouse.
	- 1. Ventajas
- 3. Minería de datos

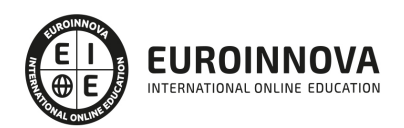

UNIDAD DIDÁCTICA 2. INSTALACIÓN Y CONFIGURACIÓN CON ORACLE DATA WAREHOUSE

- 1. Oracle Warehouse Builde
	- 1. Transformación de datos
- 2. Instalación de Oracle Warehouse Builder

UNIDAD DIDÁCTICA 3. IMPLEMENTANDO UN DATA WAREHOUSE. LAS FUENTES DE DATOS

- 1. Conceptos básicos de base de datos de Oracle
	- 1. Introducción.
	- 2. Modelo Relacional
	- 3. Principales sentencias del Lenguaje SQL.
	- 4. Crear un objeto directorio
	- 5. Oracle Warehouse Builder
- 2. Centro de Diseño
- 3. Preparación de la Warehouse Builder Design Center
- 4. DER
- 5. Diseño y creación de los origines de datos.

#### UNIDAD DIDÁCTICA 4. DISEÑO DEL ESQUEMA: ORACLE WAREHOUSE BUILDER

- 1. Diseño del Esquema de Destino.
- 2. Ejemplo.
- 3. Diseñar esquemas de destino
	- 1. Diseñar esquemas de destino
	- 2. El diseño de un esquema relacional Objetivo
- 4. Navegador de Repositorios
- 5. Manual de ayuda

UNIDAD DIDÁCTICA 5. ORCALE WAREHOUSE BUILDER: LÓGICA ETL

- 1. Lógica ETL: Diseño
- 2. Un mapeo
- 3. Proceso de Diseño de Flujo
- 4. Trabajar con flujos de proceso

#### UNIDAD DIDÁCTICA 6. MINERÍA DE DATOS CON ORCALE DATA MINER

- 1. Oracle Data Mining (ODM)
- 2. División del proceso de DM
- 3. Oracle Data Mining: Ventajas
- 4. Análisis Predictivo con Oracle Predictive Analytics.
	- 1. Análisis predictivo y minería de datos
- 5. Oracle Data Miner.
- 6. Funciones de ODM
- 7. Algoritmos de ODM

UNIDAD DIDÁCTICA 7. ORACLE FUSION MIDDLEWARE

1. Oracle Fusion Middleware.

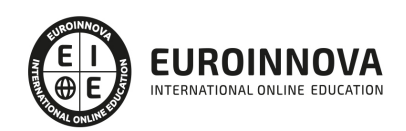

- 2. Instalación Oracle Fusion Middleware
- 3. Oracle Business Intelligence Discoverer

#### UNIDAD DIDÁCTICA 8. BIG DATA CON PENTAHO

- 1. BIG DATA CON PENTAHO: Conceptos Básicos
- 2. Análisis de datos
- 3. Plataforma Open Source Pentaho
- 4. Big Data Analitycs con Pentaho

PARTE 5. BIG DATA Y BUSINESS INTELLIGENCE

MÓDULO 1. BIG DATA INTRODUCTION

UNIDAD DIDÁCTICA 1. INTRODUCCIÓN AL BIG DATA

- 1. ¿Qué es Big Data?
- 2. La era de las grandes cantidades de información. Historia del big data
- 3. La importancia de almacenar y extraer información
- 4. Big Data enfocado a los negocios
- 5. Open Data
- 6. Información pública
- 7. IoT (Internet of Things-Internet de las cosas)

UNIDAD DIDÁCTICA 2. FUENTES DE DATOS

- 1. Definición y relevancia de la selección de las fuentes de datos
- 2. Naturaleza de las fuentes de datos Big Data

#### UNIDAD DIDÁCTICA 3. OPEN DATA

- 1. Definición, Beneficios y Características
- 2. Ejemplo de uso de Open Data

#### UNIDAD DIDÁCTICA 4. FASES DE UN PROYECTO DE BIG DATA

- 1. Diagnóstico inicial
- 2. Diseño del proyecto
- 3. Proceso de implementación
- 4. Monitorización y control del proyecto
- 5. Responsable y recursos disponibles
- 6. Calendarización
- 7. Alcance y valoración económica del proyecto

UNIDAD DIDÁCTICA 5. BUSINESS INTELLIGENCE Y LA SOCIEDAD DE LA INFORMACIÓN

- 1. Definiendo el concepto de Business Intelligence y sociedad de la información
- 2. Arquitectura de una solución de Business Intelligence
- 3. Business Intelligence en los departamentos de la empresa
- 4. Conceptos de Plan Director, Plan Estratégico y Plan de Operativa Anual

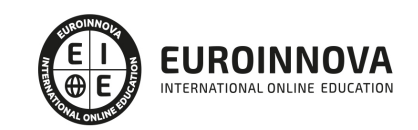

- 5. Sistemas operacionales y Procesos ETL en un sistema de BI
- 6. Ventajas y Factores de Riesgos del Business Intelligence

#### UNIDAD DIDÁCTICA 6. PRINCIPALES PRODUCTOS DE BUSINESS INTELLIGENCE

- 1. Cuadros de Mando Integrales (CMI)
- 2. Sistemas de Soporte a la Decisión (DSS)
- 3. Sistemas de Información Ejecutiva (EIS)

#### UNIDAD DIDÁCTICA 7. BIG DATA Y MARKETING

- 1. Apoyo del Big Data en el proceso de toma de decisiones
- 2. Toma de decisiones operativas
- 3. Marketing estratégico y Big Data
- 4. Nuevas tendencias en management

#### UNIDAD DIDÁCTICA 8. DEL BIG DATA AL LINKED OPEN DATA

- 1. Concepto de web semántica
- 2. Linked Data Vs Big Data
- 3. Lenguaje de consulta SPARQL

#### UNIDAD DIDÁCTICA 9. INTERNET DE LAS COSAS

- 1. Contexto Internet de las Cosas (IoT)
- 2. ¿Qué es IoT?
- 3. Elementos que componen el ecosistema IoT
- 4. Arquitectura IoT
- 5. Dispositivos y elementos empleados
- 6. Ejemplos de uso
- 7. Retos y líneas de trabajo futuras

#### MÓDULO 2. BUSINESS INTELLIGENCE Y HERRAMIENTAS DE VISUALIZACIÓN

#### UNIDAD DIDÁCTICA 1. MINERÍA DE DATOS O DATA MINING Y EL APRENDIZAJE AUTOMÁTICO

- 1. Introducción a la minería de datos y el aprendizaje automático
- 2. Proceso KDD
- 3. Modelos y Técnicas de Data Mining
- 4. Áreas de aplicación
- 5. Minería de textos y Web Mining
- 6. Data mining y marketing

#### UNIDAD DIDÁCTICA 2. DATAMART. CONCEPTO DE BASE DE DATOS DEPARTAMENTAL

- 1. Aproximación al concepto de DataMart
- 2. Procesos de extracción, transformación y carga de datos (ETL)
- 3. Data Warehou
- 4. Herramientas de Explotación
- 5. Herramientas para el desarrollo de cubos OLAP

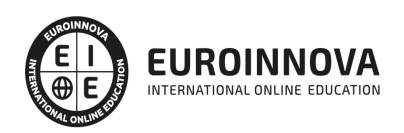

#### UNIDAD DIDÁCTICA 3. DATAWAREHOUSE O ALMACÉN DE DATOS CORPORATIVOS

- 1. Visión General. ¿Por qué DataWarehouse?
- 2. Estructura y Construcción
- 3. Fases de implantación
- 4. Características
- 5. Data Warehouse en la nube

UNIDAD DIDÁCTICA 4. INTELIGENCIA DE NEGOCIO Y HERRAMIENTAS DE ANALÍTICA

- 1. Tipos de herramientas para BI
- 2. Productos comerciales para BI
- 3. Productos Open Source para BI
- 4. Beneficios de las herramientas de BI

#### UNIDAD DIDÁCTICA 5. INTRODUCCIÓN A LA VISUALIZACIÓN DE DATOS

- 1. ¿Qué es la visualización de datos?
- 2. Importancia y herramientas de la visualización de datos
- 3. Visualización de datos: Principios básicos

#### UNIDAD DIDÁCTICA 6. TABLEAU

- 1. ¿Qué es Tableau? Usos y aplicaciones
- 2. Tableau Server: Arquitectura y Componentes
- 3. Instalación Tableau
- 4. Espacio de trabajo y navegación
- 5. Conexiones de datos en Tableau
- 6. Tipos de filtros en Tableau
- 7. Ordenación de datos, grupos, jerarquías y conjuntos
- 8. Tablas y gráficos en Tableau

UNIDAD DIDÁCTICA 7. D3 (DATA DRIVEN DOCUMENTS)

- 1. Fundamentos D3
- 2. Instalación D3
- 3. Funcionamiento D3
- 4. SVG
- 5. Tipos de datos en D3
- 6. Diagrama de barras con D3
- 7. Diagrama de dispersión con D3

UNIDAD DIDÁCTICA 8. GOOGLE DATA

1. Google Data Studio

UNIDAD DIDÁCTICA 9. QLIKVIEW

- 1. Instalación y arquitectura
- 2. Carga de datos

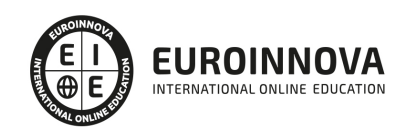

- 3. Informes
- 4. Transformación y modelo de datos
- 5. Análisis de datos

UNIDAD DIDÁCTICA 10. POWERBI

- 1. Business Intelligence en Excel
- 2. Herramientas Powerbi

UNIDAD DIDÁCTICA 11. CARTO

1. CartoDB

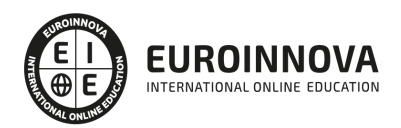

# ¿Te ha parecido interesante esta información?

Si aún tienes dudas, nuestro equipo de asesoramiento académico estará encantado de resolverlas.

Pregúntanos sobre nuestro método de formación, nuestros profesores, las becas o incluso simplemente conócenos.

### Solicita información sin compromiso

¡Matricularme ya!

### ¡Encuéntranos aquí!

Edificio Educa Edtech

Camino de la Torrecilla N.º 30 EDIFICIO EDUCA EDTECH, C.P. 18.200, Maracena (Granada)

[900 831 200](#page--1-0)

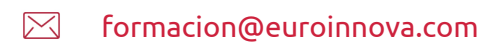

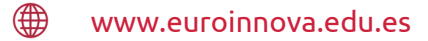

#### Horario atención al cliente

Lunes a viernes: 9:00 a 20:00h Horario España

¡Síguenos para estar al tanto de todas nuestras novedades!

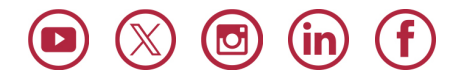

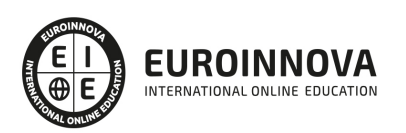

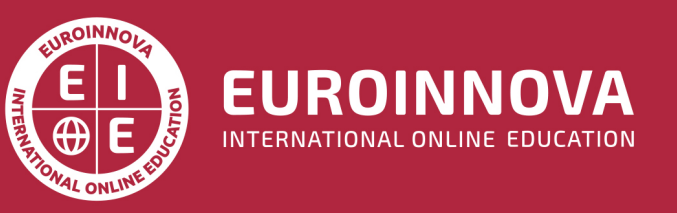

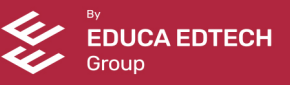